Creada por [aleph](https://irka.io/blog/owner/aleph) hace 48 minutos

•

•

Categorías: [Tecnología,](https://irka.io/categories/list?category=Tecnolog%C3%ADa) [Soberanía,](https://irka.io/categories/list?category=Soberan%C3%ADa) [Herramientas,](https://irka.io/categories/list?category=Herramientas) [Filosofía,](https://irka.io/categories/list?category=Filosof%C3%ADa) [Magia](https://irka.io/categories/list?category=Magia)

- [irka](https://irka.io/search?q=irka&search_type=tags)
- [network](https://irka.io/search?q=network&search_type=tags)

**Contexto y antecedente**:<https://irka.io/tasks/view/969/advance-file-takeout-addon>

This addon is important because is opening an interesting door to the possibility to have each, network and unhabitant, a same scheme of data between them.

That means that at some point, network will can on a possible future to don't no provide such data, but provide metalinks between that data. This empower unhabitants and takes out responsability about to the networks.

Rsync..vpns.. peering... so many new nice ideas can be implemented by advacning/developing this tool.

Las interfaces de usuario, si están renderizadas en el cliente, ofrecen mayor y mejor resolución y experiencia de usuario.

La molestia de descargar o instalar la interfaz en el dispositivo cliente se compensa con una rápida carga de la estructura visualizadora, en espera, eso sigue igual, que el cliente sincronice por la red con el servidor y descargue los datos.

El concepto de entrar en la red que sirve Elgg, si es una **semilla como Lorea** entonces un *setup* se disemina en la web; y, nacidas, la federación entre nodos crea la red: publicas en una flor y aparece en miles.

Si es [Irka,](https://irka.io/about) entonces, el paradigma pasa por vertebra**r una serie de operaciones entre pares** que van desde la autentificación a la coordinación en el manejo de los datos.

La idea es que:

•

<https://quitter.se/notice/6008148>

**crawler** [@crawler](https://gs.morphtown.de/crawler) [17 jun](https://quitter.se/notice/6008148)

**Netzpolitik.org**:: Ask me anything: Netzneutralität mit SaveTheInternet.eu –<https://gs.morphtown.de/url/30487>

Entonces, de [https://irka.io/questions/view/1281/¿mateo-1034,](https://irka.io/questions/view/1281/%C2%BFmateo-1034) el principio alquímico: *"como es arriba, es abajo"*, se antoja un tuétano para los huesos de este esqueleto donde **Irka es una base o centro o núcleo** para distintos clientes, desde distintas redes, desde distintos canales mueven sus datos personales.

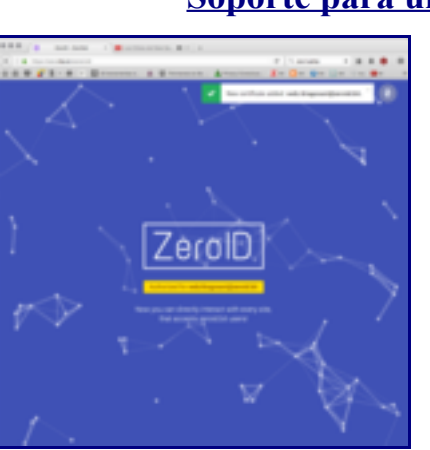

#### • **[Soporte para una ...](https://irka.io/photos/image/1316/soporte-para-una-reflexion-acerca-de-la-identidad)**

La idea de OAuth como **par de llaves pública/privada se repite arquetípica** en el archivo " *content.json*[" de Zeronet:](https://irka.io/photos/image/1309/what-is-a-contentjson-file) un anillo para gobernarlos a todos. Cuando creas una app en tu nodo origen, generas las claves, estás listo para empezar a consumir *tokens* **temporales** que te autorizan, usando esa vía, par de claves, etc.

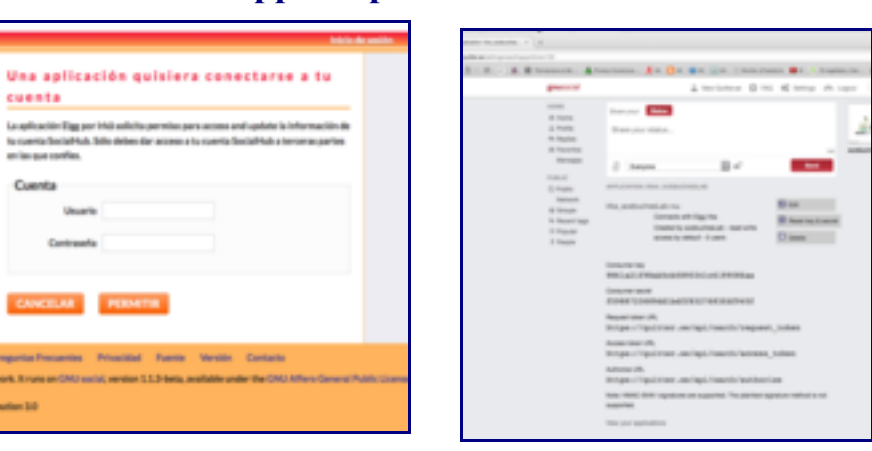

# **[Gnu App sample 2](https://irka.io/photos/image/1245/gnu-app-sample-2)**

• **[Gnu App sample](https://irka.io/photos/image/1243/gnu-app-sample)**

Entonces, un ensayo de aquellos primeros que hacían los enciclopedistas franceses post-revolución, ¿Pangloss para qué te quiero?, quedaría fuera del objetivo en este. Más se pretende ensayar una equidistancia entre el proceso de plantear la arquitectura del sistema y el hecho de construirlo línea a línea, instalación a instalación.

En los viernes de **otoño 2016** estaremos en el hacklab virtual acebuchesLab construyendo un engarce que opere algo parecido a como Dapp Ethereum hace en un pseudo lenguaje para escribir operaciones de intercambio entre pares, regladas por el conjunto.

Sé que lo crípitico del proyecto no embarra lo arriba expuesto. Bastante concreto y comprometido, por otra parte. Vviernes a viernes, en el #fridayChurch se puede abundar con musiquita y buena programación extrema o ágil iteración scrum.

Fíjate, persona que lees este ensayo, la paja que presenta esta idea concisa de construcción, y que ahora, fuera lo contingente, se enuncia clara y en corto para que no quede inadvertida. Decimos, por comparación entre distintos ámbitos, ese *meso\_lenguaje* que permite escribir Contratos en el paradigma *blockchain*, homeomorfía mediante, enuncio: "**Analogía en el modelo de '***record***' del Magic Mem Set y el el concepto '***entity***' de Elgg**". Lo que constituye un estupendo puente para transportar datos, con su semántica, entre sistemas relacionales como la base de datos de Elgg o árbol, o whatever. Enunciar la idea es simple, en las sesiones de los viernes habrá de hilvanarse.

¿No te parece Bum? Una vez que los clientes abunden (como Webextensions Firefox o Chrome, peopleApp o servicio en Android o iOS, etc; desde entornos criptográficos emanados de Satoshi, TOR, etc...) [cuando Irka tenga que llevar datos a esos clientes,](https://github.com/maxigas/uzta) que puede tener en su base de datos Mysql o puede estar como Mean o P2P semi o distribuido, respectivamente, el volcado en el MPTT abstracto permitiria un protocolo estandard porque se ofrece moldeable al programador de las APIs.

Dos ideogramas de ambos conceptos: *records* y *entities*.

### <https://github.com/aleph1888/magicmemset/blob/master/General/models.py#L15>

```
class Tree(models.Model):
       name = models.CharField(verbose_name=_(u"Nom"), max_length=30, help_text=_(u"El nom del Arbre"))
       class = models.CharField(blank=True, verbose name= (u"Clase"), max.length=30,help text= (u"Model de django per fer l'arbre (cal que tingui 'left' i 'right')"))
       TYPES = (('A','Art'),
       ('B','Being'),
       ('W','Artwork'),
       ('S','Space'),
       ('C','Concept')
       \lambdaclas_type = models.CharField( choices = TYPES, blank=True, verbose_name=_(u"Tipus bàsic"),
https://elgg.org/discussion/view/2468913/getting-entities-in-web-services-content
```
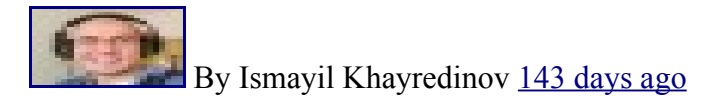

API authentication allows you query the site as if you were a logged out user. You need to authenticate a user that has access to the entity. Users have ACCESS PUBLIC, that's why you can see them.

P.D.; Los sábados, tras la [barbacoa,](https://quitter.se/tag/saturdaybarbecue) trataremos temas: *Keep an eye onto*: <https://bitmask.net/es/features/cryptography#storage-soledad> *and* <https://forum.ethereum.org/discussion/1088/relational-vs-distributed-database>

## **[aleph](https://irka.io/profile/aleph)**

http://aleph1888.github.io/ataraxia\_archive/

- [Anuncios](https://irka.io/market/owned/aleph)
- [Archivos](https://irka.io/file/owner/aleph)
- [Blogs](https://irka.io/blog/owner/aleph)
- [Cables](https://irka.io/thewire/owner/aleph)
- [Configurar cifrado](https://irka.io/elggpg/owner/aleph)
- [Destacadas](https://irka.io/liked_content/user/aleph)
- [Encuestas](https://irka.io/polls/owner/aleph)
- [Fotos](https://irka.io/photos/siteimagesowner/273)
- [Marcadores](https://irka.io/bookmarks/owner/aleph)
- [Preguntas](https://irka.io/questions/owner/aleph)
- [Páginas](https://irka.io/pages/owner/aleph)
- [Tareas](https://irka.io/tasks/owner/aleph)
- [Álbumes](https://irka.io/photos/owner/aleph)

### **Archivos**

• [Julio 2016](https://irka.io/blog/archive/aleph/1467324000/1470002400)